# **Mozilla for OS/2 Mozilla for OS/2**

#### Michael Kaply

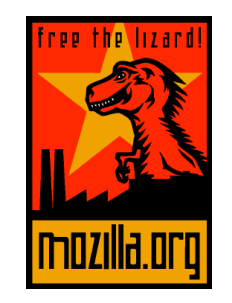

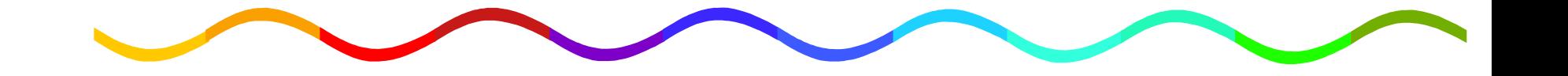

### **Mozilla for OS/2 Mozilla for OS/2**

- $\blacksquare$  What is mozilla.org?
- What is Mozilla?
- How does OS/2 fit in?
- Where are we?
- $\blacksquare$  Where are we going?
- $\blacksquare$  What is IBM doing?
- $\blacksquare$  What can you do to help?
- Where do you get more information?

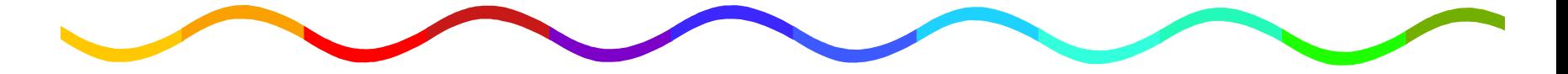

### **What is mozilla.org? What is mozilla.org?**

- $\blacksquare$  Coordinates the open source Mozilla browser project
- **Provides tools for the community** 
	- $N$ ewsgroups
	- $-$ IRC
	- Bugzilla
	- Bonsai
	- Tinderbox

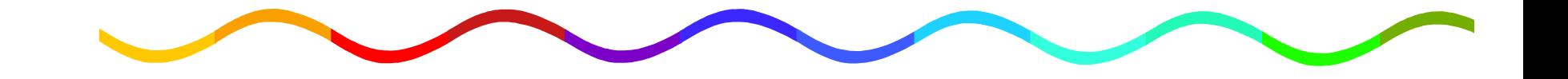

### **What is Mozilla? What is Mozilla?**

- $\blacksquare$  Netscape released their browser code to the open source community
- **Designed to be very cross platform**
- **E** Code was rewritten and ported to many platforms (13 for Mozilla 1.0) platforms (13 for Mozilla 1.0)
- **Hundreds of developers working together to** create the browser
- **Mozilla 1.0 released (stable version for** embedding/products) embedding/products)

**Currently working on 1.2** 

#### **How does OS/2 fit in? How does OS/2 fit in?**

- **Development began very early in Mozilla** 
	- Some 4.61 code in first release of Mozilla
	- John Fairhurst/Bill Law/Henry Sobotka
- **IBM** has participated development since April 2000
- $\blacksquare$  Mozilla community welcomes the OS/2 team as an active participant
	- $-Helps$  with OS/2 build breaks
	- $-A$  lerts OS/2 team to changes that might affect us

#### **Where are we?**

 $\blacksquare$  Currently very close to the other platforms

Deficient areas

Fonts

- **-OS/2 behaviors (drag/drop)**
- $\blacksquare$  Milestones available concurrent with all other platforms
- **Very small development community (IBM)**

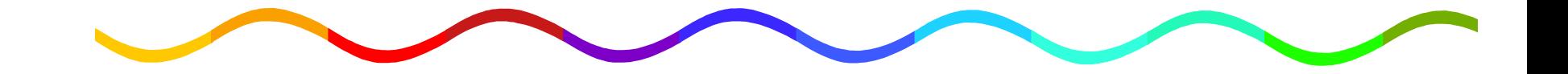

## **Where are we going? Where are we going?**

- $\blacksquare$  Major areas of OS/2 development
	- Install (just about done)
	- Fonts
	- $-Watcom support$
	- Bring back GCC
- **Rework existing OS/2 specific areas** 
	- $-Widget$  (windowing) layer
	- NSPR improvements

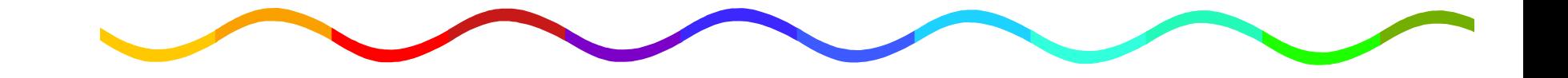

## **What is IBM doing? What is IBM doing?**

- **IBM Web Browser for OS/2 based on Mozilla** milestones/Netscape releases
- IBM Web Browser 2.0 for OS/2 IBM Web Browser 2.0 for OS/2
	- Based on Mozilla 1.0.1/Netscape 7
- **E** Continuing to participate in Mozilla community

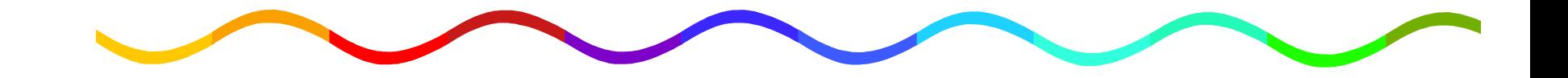

### **What can you do to help? What can you do to help?**

- **Expand Mozilla for OS/2 developer community**
- $\blacksquare$  Testing
	- Check Bugzilla to see if problem is cross platform
	- $-O$  pen bug with A LOT of information (OS/2 version, specific browser version, full recreation scenario)
	- If you can't recreate it, neither can Mozilla developers developers

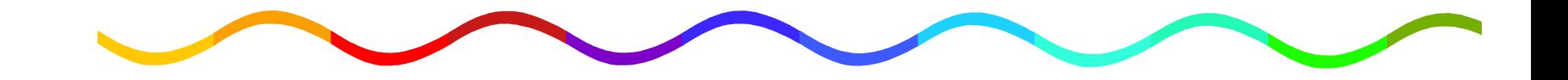

## **Where do you get more info? Where do you get more info?**

- $\blacksquare$  http://www.mozilla.org
- **http://www.mozilla.org/ports/os2**
- $\blacksquare$  news://news.mozilla.org/n.p.m.os2
- $\blacksquare$  irc://moznet/warpzilla

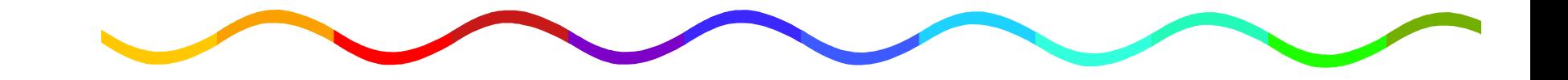